# Risotto allo zafferano con funghi porcini

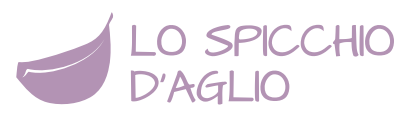

Il **risotto allo zafferano con funghi porcini** è un primo piatto a base di riso molto semplice e delicato in cui il sapore del fungo porcino viene messo in particolare risalto essendo servito in accompagnamento al risotto.

Per la realizzazione del **risotto allo zafferano con funghi porcini** sono necessari funghi porcini di ottima qualità, da spadellare velocemente per dargli una breve cottura e mantenere intatti consistenza e profumo.

## **INFORMAZIONI**

- **2** persone
- **430Kcal** a porzione
- dificoltà **facile**
- pronta in **45 minuti**
- ricetta **light**

## INGREDIENTI

#### **Per il risotto**

- 1 l di [Brodo vegetale](http://www.lospicchiodaglio.it/ricetta/brodo-vegetale)
- 1 cucchiaio di [olio extravergine di oliva](http://www.lospicchiodaglio.it/ingrediente/olio-extravergine-oliva)
- 1 [scalogno](http://www.lospicchiodaglio.it/ingrediente/scalogni)
- 160 g di [riso](http://www.lospicchiodaglio.it/ingrediente/riso)
- 50 ml di [vino bianco secco](http://www.lospicchiodaglio.it/ingrediente/vino)
- 1 bustina di [zafferano](http://www.lospicchiodaglio.it/ingrediente/zafferano)
- 20 g di [Parmigiano Reggiano](http://www.lospicchiodaglio.it/ingrediente/parmigiano-reggiano) grattugiato
- [Sale](http://www.lospicchiodaglio.it/ingrediente/sale)

#### **Per spadellare i funghi**

- 150 g di [funghi porcini](http://www.lospicchiodaglio.it/ingrediente/funghi)
- 1 cucchiaio di [olio extravergine di oliva](http://www.lospicchiodaglio.it/ingrediente/olio-extravergine-oliva)
- 2 spicchi di [aglio](http://www.lospicchiodaglio.it/ingrediente/aglio)
- 50 ml di [vino bianco secco](http://www.lospicchiodaglio.it/ingrediente/vino)
- [Pepe](http://www.lospicchiodaglio.it/ingrediente/pepe) nero macinato al momento
- [Sale](http://www.lospicchiodaglio.it/ingrediente/sale)

#### **Per completare la preparazione**

[Parmigiano Reggiano](http://www.lospicchiodaglio.it/ingrediente/parmigiano-reggiano) in scaglie

# PREPARAZIONE

- Pulire i funghi eliminando la parte terrosa del gambo con le radichette, sciacquarli brevemente sotto acqua corrente per togliere ogni residuo di terra. Affettarli o tagliarli a pezzettini.
- Scaldare il brodo.
- In una pentola da minestra mettere l'olio e tritarvi molto finemente lo scalogno spellato.
- Accendere il fuoco e far rosolare lo scalogno a fiamma dolce. Quando si sarà appena dorato aggiungere un cucchiaio di brodo e proseguire la cottura per 2-3 minuti circa.
- Alzare la fiamma, unire il riso e farlo tostare per un minuto, finchè non diventa traslucido. Mescolare continuamente con un cucchiaio di legno.
- Sfumare con il vino bianco e farlo evaporare, sempre mescolando.
- Aggiungere 4-5 mestoli di brodo bollente e impostare il timer secondo i minuti di cottura del tipo di riso che si sta usando (solitamente 15-18 minuti).
- Continuare unendo il brodo man mano che viene assorbito, mescolando di tanto in tanto, senza lasciare che il composto si asciughi troppo, altrimenti cuocerebbe male ed in modo discontinuo.
- A metà cottura aggiungere lo zafferano stemperato in un cucchiaio di brodo.
- Mentre il risotto finisce di cuocere mettere in un padellino l'olio e l'aglio spellato. Farlo ben dorare su fiamma vivace quindi toglierlo e aggiungere i funghi. Farli saltare su fiamma vivace per qualche minuto, aggiungere il vino, una macinata di pepe, un pizzico di sale e proseguire la cottura qualche minuto fino ad asciugare il fondo di cottura. Spegnere e tenere in caldo.
- A 5 minuti dal termine della cottura del riso regolare di sale, tenendo conto del fatto che si unirà il Parmigiano. Trascorso il termine spegnere il fuoco, mantecare con il Parmigiano e coprire un minuto.
- Distribuire il risotto nei piatti, mettere tutto intorno i funghi saltati in padella e decorare con il Parmigiano a scaglie.

# **STAGIONE**

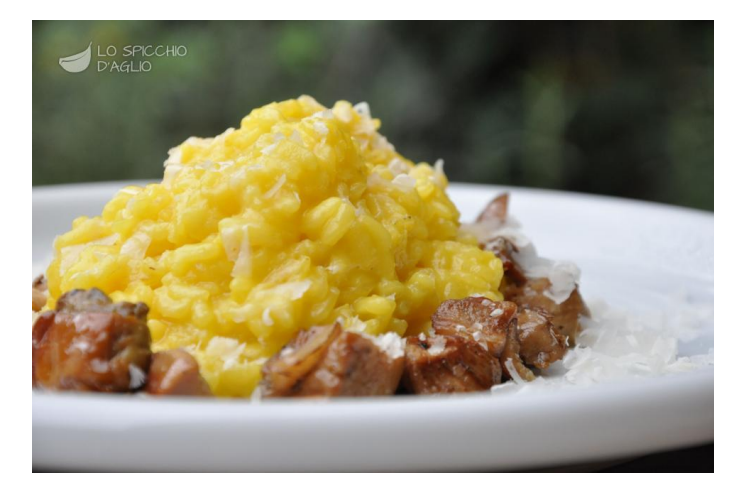

VARIANTE VEGAN E' sufficiente omettere il Parmigiano Reggiano.

Settembre, ottobre, novembre, dicembre

# AUTORE

Ricetta realizzata da Barbara Farinelli. Fotografia di Giovanni Caprilli. Tutti i diritti riservati.